# **GOVERNMENT DEGREE COLLEGE**

# **NARSAPUR, MEDAK.DIST**

# **PEDDACHINTHAKUNTA**

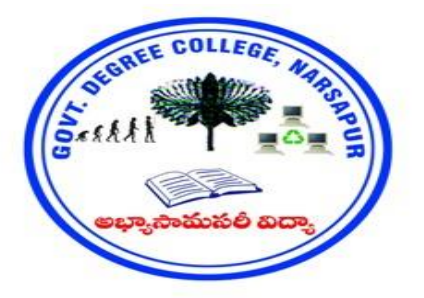

### **DEPARTMENT OF COMPUTER SCIENCE JIGNASA 2022-23**

### **CALENDER USING PYTHON LANGUAGE**

### **Students Presenters:**

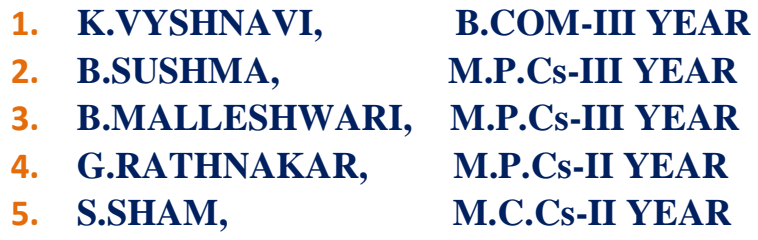

**Supervisor I Principal Principal Principal Principal Principal Principal S.Mahendar Reddy Dr.P.Damodar Lecturer in Computer Science M.Sc., Ph.D** 

#### Introduction:

- This mini project on Calendar in python programming language is a console application without graphics. To make the calendar look colorful, many windows properties have been used in this project.
- In this mini project, you can find out the day corresponding to a given date and view the days and dates corresponding to a particular month + year. The source code is not that long, over 400 lines. It is compiled in Code::Blocks IDE with compiler.

#### Aims and Objectives:

• To help you understand the calendar mini project better, there are lots of comments within the source code.

This project is aimed to teach you "how to make Calendar using Python".

#### EXPLANATION ABOUT CALENDAR

 You can navigate the months using arrow keys, or press 'n' and 'p' keys to view the next and previous months respectively.

The third feature of this python mini project on Calendar application utilizes file

handling. With this feature, you can add important notes with corresponding dates.

#### **TECHNICAL EXPLANATION:**

- The functions used in the source code are simple and easy to understand. The ones listed below have been used to produce background with colour effects.
- They are described in the source code with comments

### TECHNICAL WORK

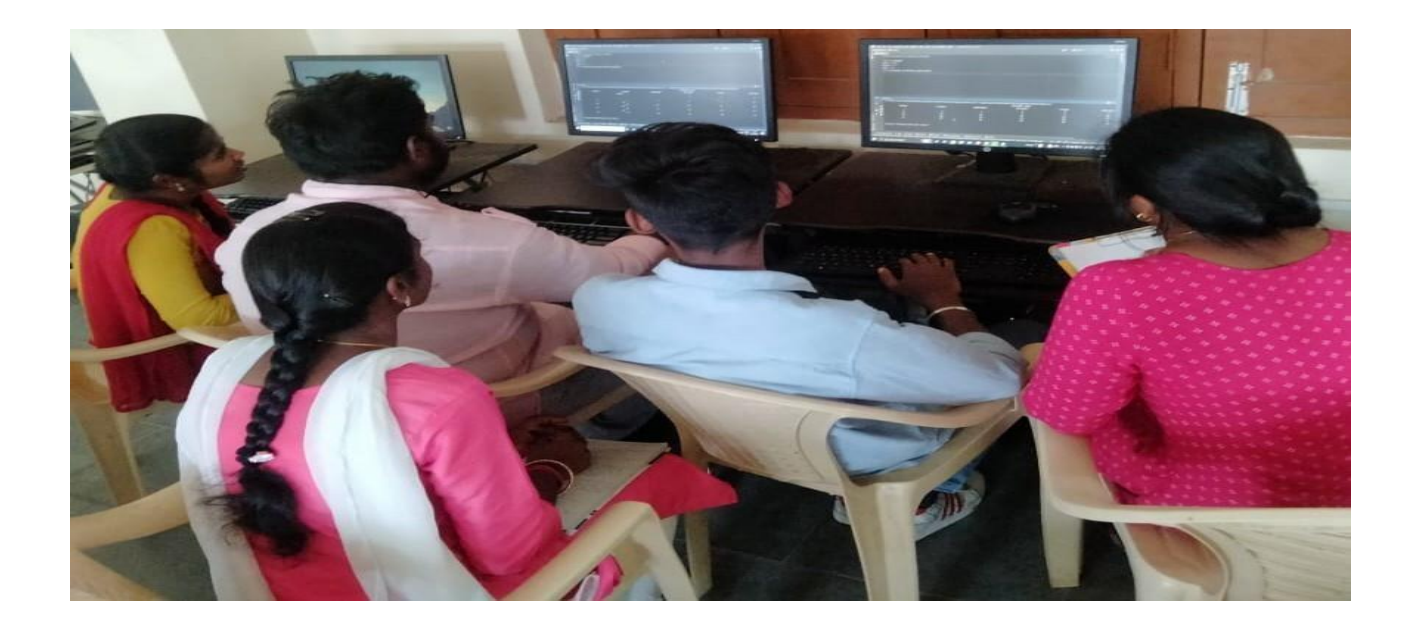

#### **OUT PUT SCREEN:**

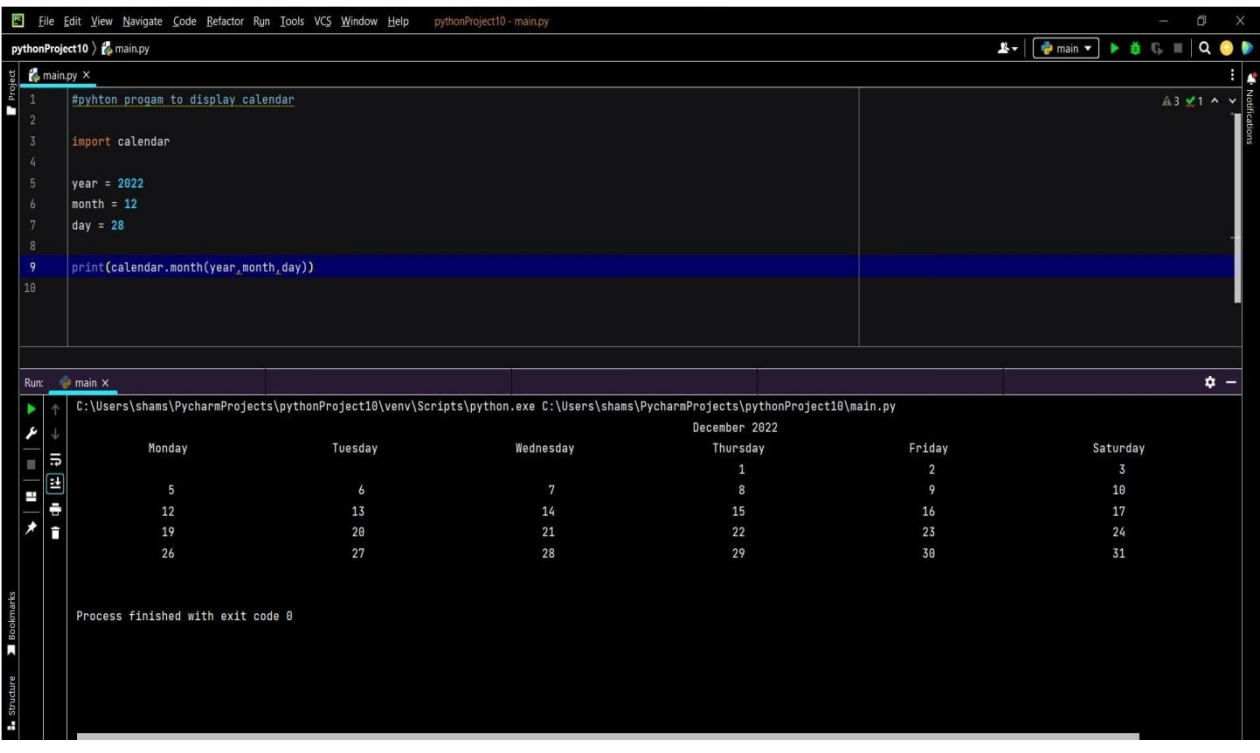

#### **Findings in Python module:**

- As our program grows bigger, it may contain many lines of code. Instead of putting everything in a single file, We can use modules to separate codes in separate files as per their functionality.
- This makes our code organized and easier to maintain
- Module is a file that contains code to perform a specific task.
- A module may contain variables functions ,classes etc.

#### **Import modules in python :**

- We can import the definitions inside a module to another module or the interactive interpreter in python
- For example We use the import keyword to do this .We type the following in the python prompt.
- Import example
- This does not import the names of the functions defined in example directly in the current symbol table.
- It only import module name (example)
- Using the module name we can access the function using the dot (.) operator here.

## **Source Code**

```
\overline{G}# Program to display calendar of the
# importing calendar module
import calendar
yy = 2014 # year
mm = 11 # month
# To take month and year input from
# yy = int(input("Enter year: "))
# mm = int(input("Enter month: "))
# display the calendar
print(calendar.month(yy, mm))
```
Run Code »

### Output

November 2014 Mo Tu We Th Fr Sa Su

### Output

November 2014 Mo Tu We Th Fr Sa Su  $1\quad 2$ 3 4 5 6 7 8 9 10 11 12 13 14 15 16 17 18 19 20 21 22 23 24 25 26 27 28 29 30